Информатика

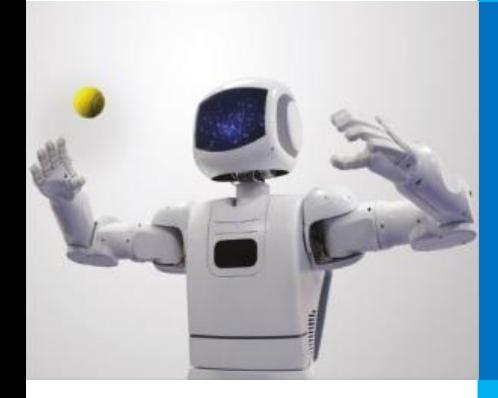

# **СТРУКТУРНОЕ ПРОГРАММИРОВАНИЕ**

#### **ОСНОВНЫЕ СВЕДЕНИЯ ОБ АЛГОРИТМАХ**

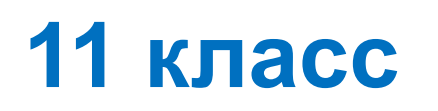

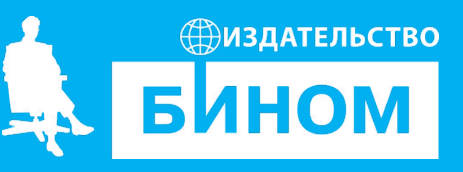

### **Ключевые слова**

- структурное программирование
- вспомогательный алгоритм
- рекурсия
- подпрограммы: процедуры и функции
- фактические и формальные параметры
- параметры-значения и параметры-переменные

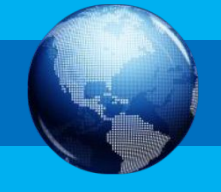

# Структурное программирование

Структурное программирование - технология разработки программного обеспечения, в основе которой лежит представление программы в виде иерархической структуры логически целостных фрагментов (блоков).

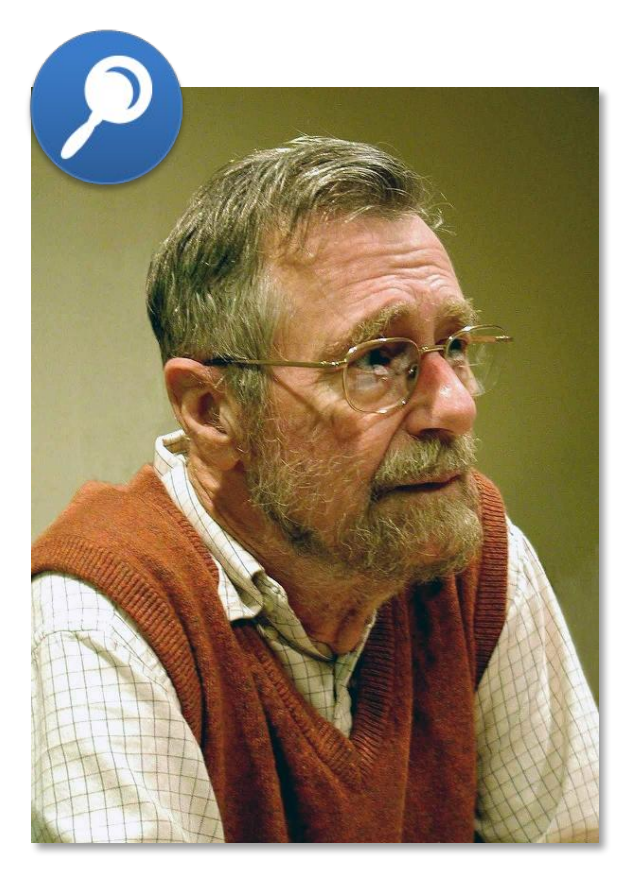

### Эдсгер

**Вибе** Дейкстра (11.05.1930-6.08.2002) нидерландский учёный, труды которого оказали влияние на развитие информатики и информационных технологий; один из разработчиков концепции структурного программирования, исследователь формальной верификации И распределенных вычислений. Автор нескольких книг и множества статей, самые известные публикации - книги «Дисциплина «Заметки программирования», **NO** структурному программированию», статья  $\bigcap$  propo operations  $\bigcap_{n=1}^{\infty}$ 

# **Принципы структурного программирования**

#### **Некоторые принципы структурного программирования**

- 1. Любая программа строится из трёх базовых управляющих конструкций: последовательность, ветвление, цикл.
- 2. В программе базовые управляющие конструкции могут быть вложены друг в друга произвольным образом.
- 3. Повторяющиеся фрагменты программы можно оформить в виде подпрограмм (процедур и функций). В виде подпрограмм можно оформить логически целостные фрагменты программы, даже если они не повторяются.
- 4. Все перечисленные конструкции должны иметь один вход и один выход.
- 5. Разработка программы ведётся пошагово, методом «сверху вниз» (метод последовательной детализации).

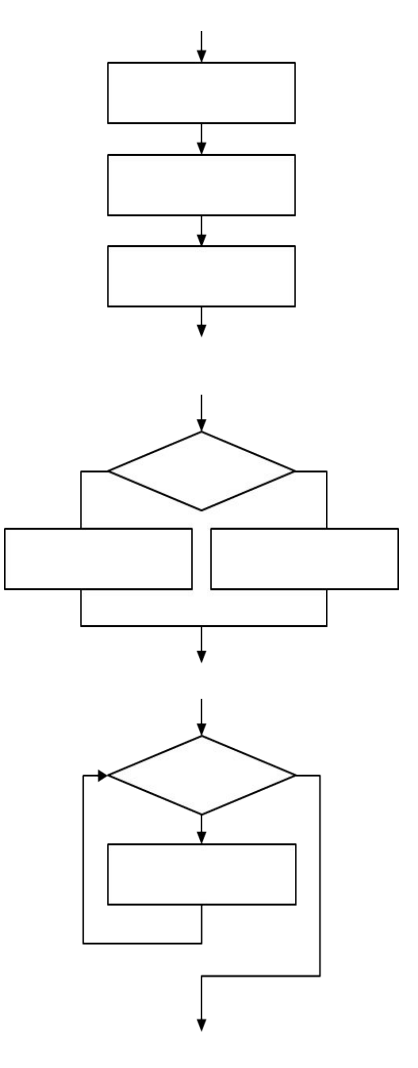

# Вспомогательный алгоритм

Пример 1. Найти периметр треугольника АВС, заданного координатами своих вершин –  $(X_{\alpha}, Y_{\alpha})$ ,  $(X_{\alpha}, Y_{\beta})$ ,  $(X_{\alpha}, Y_{\beta})$ .

Решение:

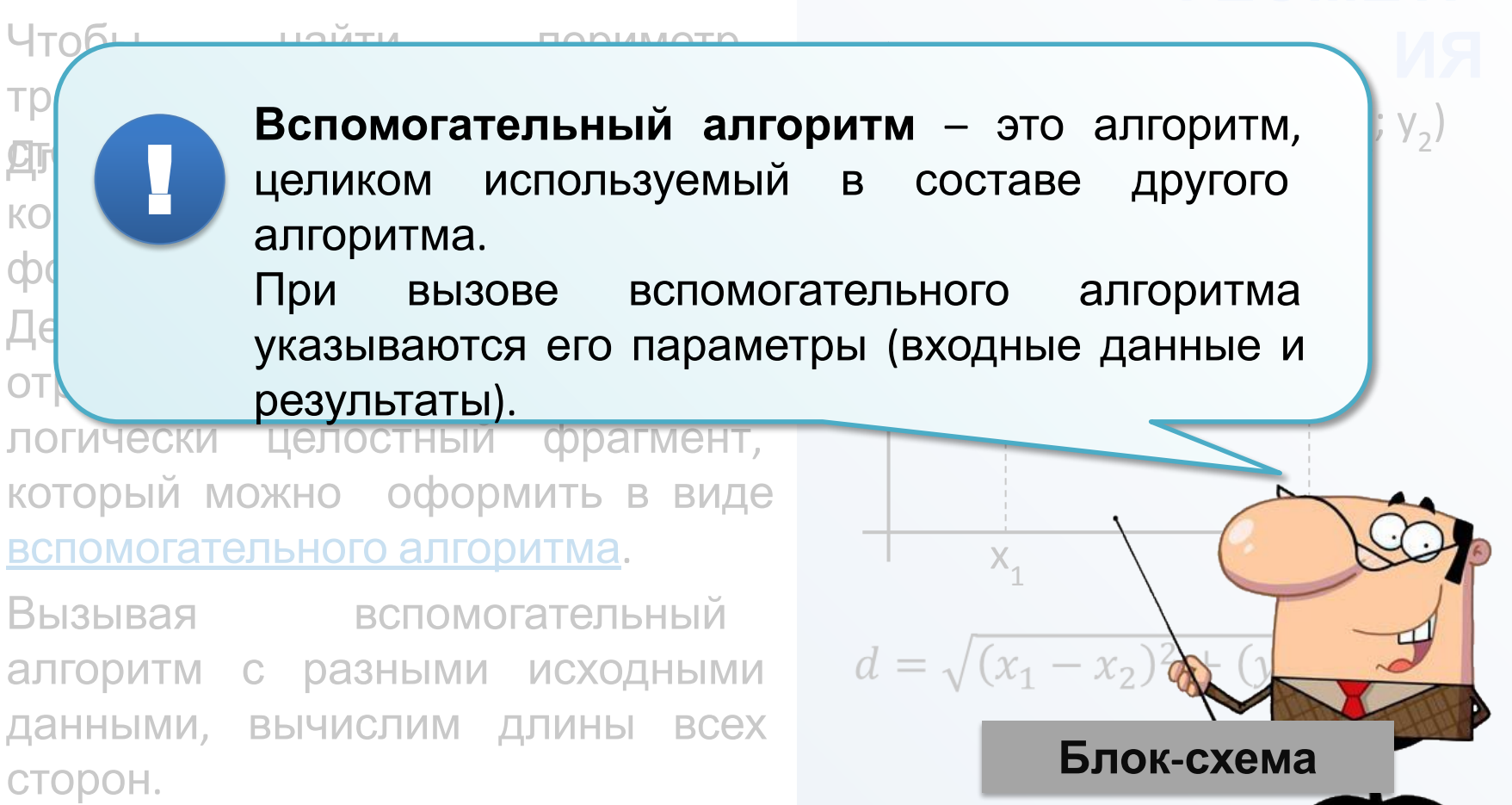

Л 22TOM НАЙЛОМ ПАРИМАТР

### **Пример программирования сверху**

### **вниз**

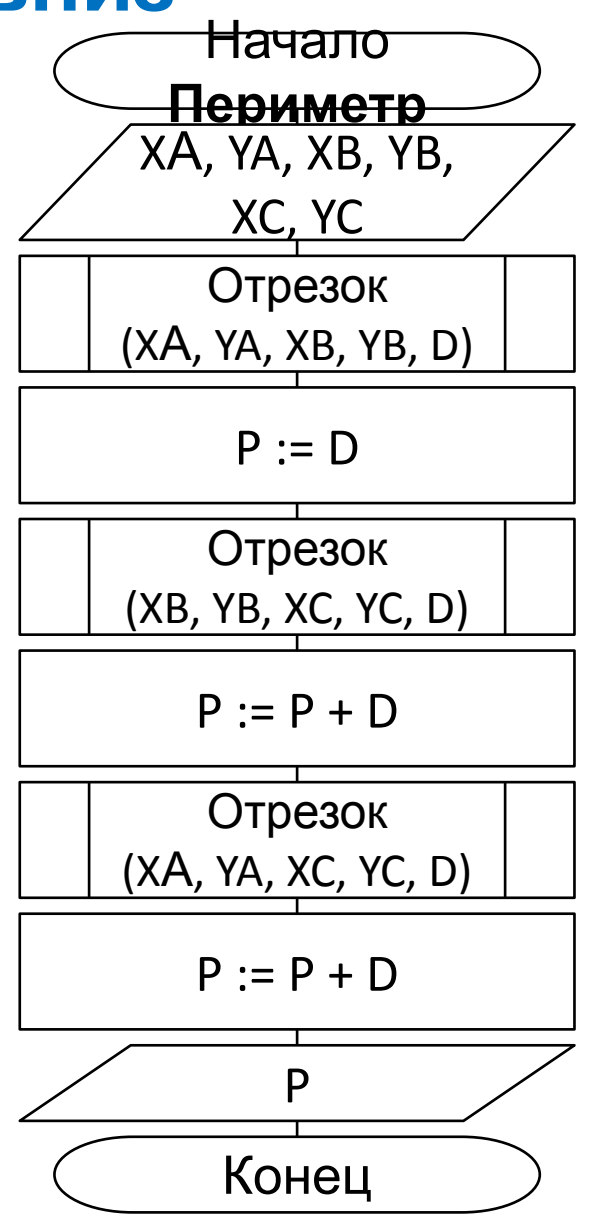

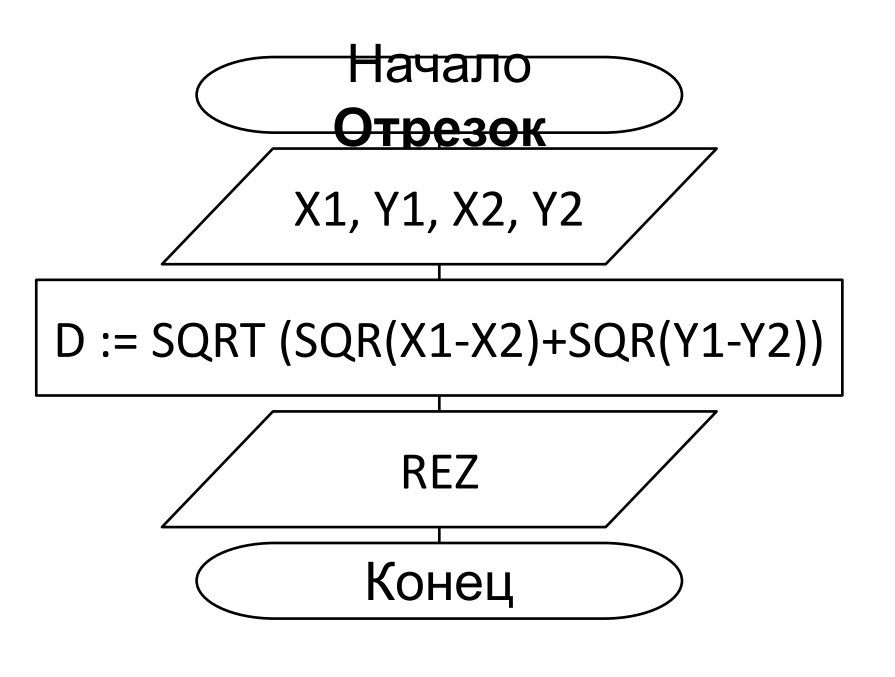

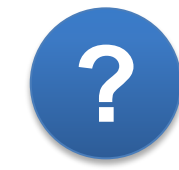

*Каким будет результат работы алгоритма при следующих исходных данных:* 

$$
XA = 1
$$
,  $YA = 1$ ,  
 $XB = 1$ ,  $YB = 5$ ,  
 $XC = 4$ ,  $YC = 1$ ?

# **Рекурсивные алгоритмы**

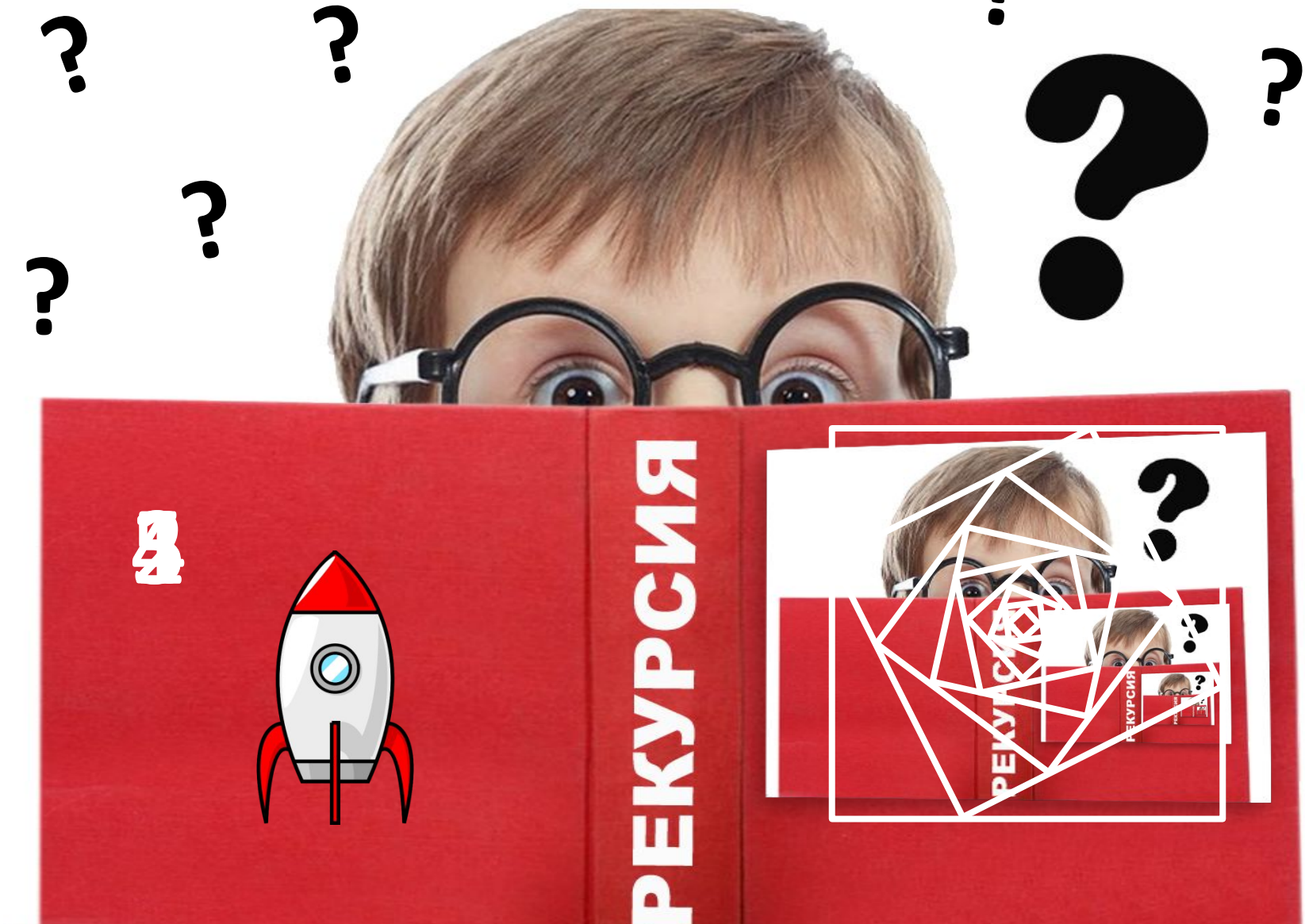

**?**

## **Рекурсивные алгоритмы**

Алгоритм называется **рекурсивным**, если на каком-либо шаге он прямо или косвенно обращается сам к себе.

В рекурсивном определении должно присутствовать ограничение (граничное условие), при выходе на которое дальнейшая инициация рекурсивных обращений

прекращается.

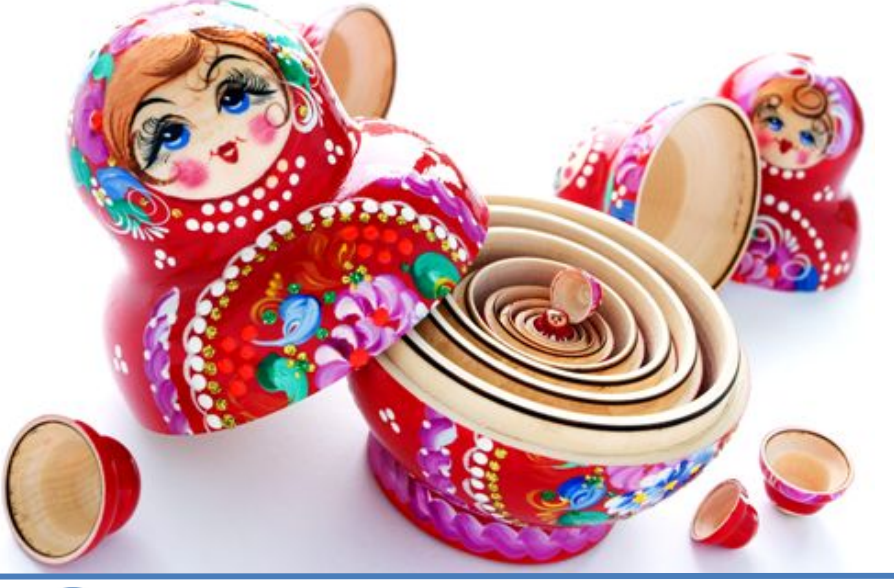

*Ночь, улица, фонарь, аптека, Бессмысленный и тусклый свет. Живи еще хоть четверть века – Все будет так. Исхода нет. Умрешь – начнешь опять сначала И повторится все, как встарь: Ночь, ледяная рябь канала,*

*Аптека, улица, фонарь.*

**!** 

*Приведите примеры рекурсии, встречающиеся <sup>в</sup> жизни,* **?** *природе или литературных произведениях. А. Блок*

## **Примеры рекурсивных алгоритмов**

**Пример 2.** Числа Фибоначчи – элементы последовательности 1, 1, 2, 3, 5, 8, 13, 21, 34, 55, … , в которой первые два числа равны 1, а каждое следующее число равно сумме двух предыдущих чисел. Запишите рекуррентное определение чисел Фибоначчи.

#### **Ответ:**

```
F(n) = 1 при n ≤ 2;
F (n) = F (n-1) + F (n-2) при n > 2.
```
**Пример 3.** Запишите рекуррентное определение функции, вычисляющей количество цифр в натуральном числе *n*.

#### **Ответ:**

*К* (*n*) = 1 при *n < 10*;  $K(n) = K(n \text{ div } 10) + 1$  при *n* ≥ 10.

## **Примеры рекурсивных алгоритмов**

**Пример 4.** Алгоритм вычисления значения функции *F* (*n*), где *n* – натуральное число, задан следующими соотношениями:

 $F(1) = 2;$ 

$$
F(n) = n \cdot F(n-1)
$$
 при  $n > 1$ .

Определите значение функции *F* (*6*).

#### **Решение:**

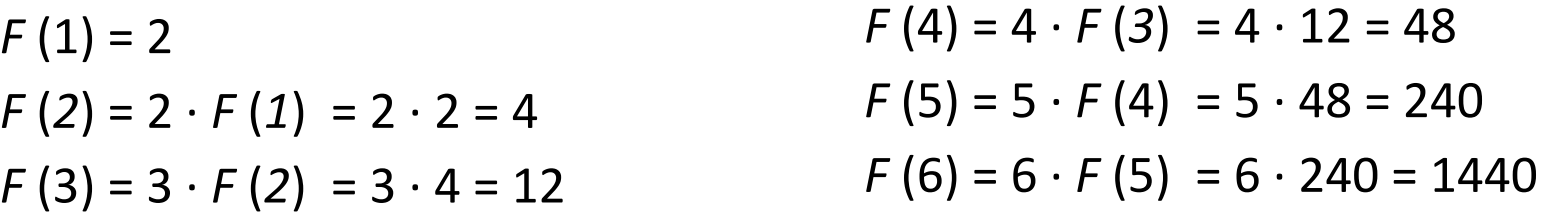

Подобные вычисления можно проводить в уме, а их результаты фиксировать в таблице:

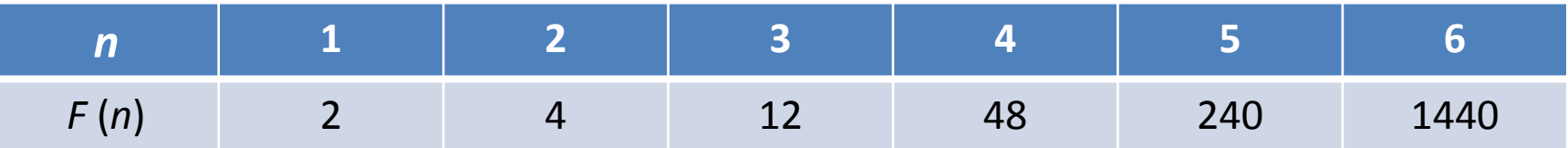

**Ответ:** 1440

# **Подпрограммы в Паскале**

Запись вспомогательных алгоритмов в языках программирования осуществляется с помощью подпрограмм.

**Подпрограмма** – относительно независимая часть программы, оформленная специальным образом и имеющая оригинальное имя, по которому ее можно вызывать в тексте программы.

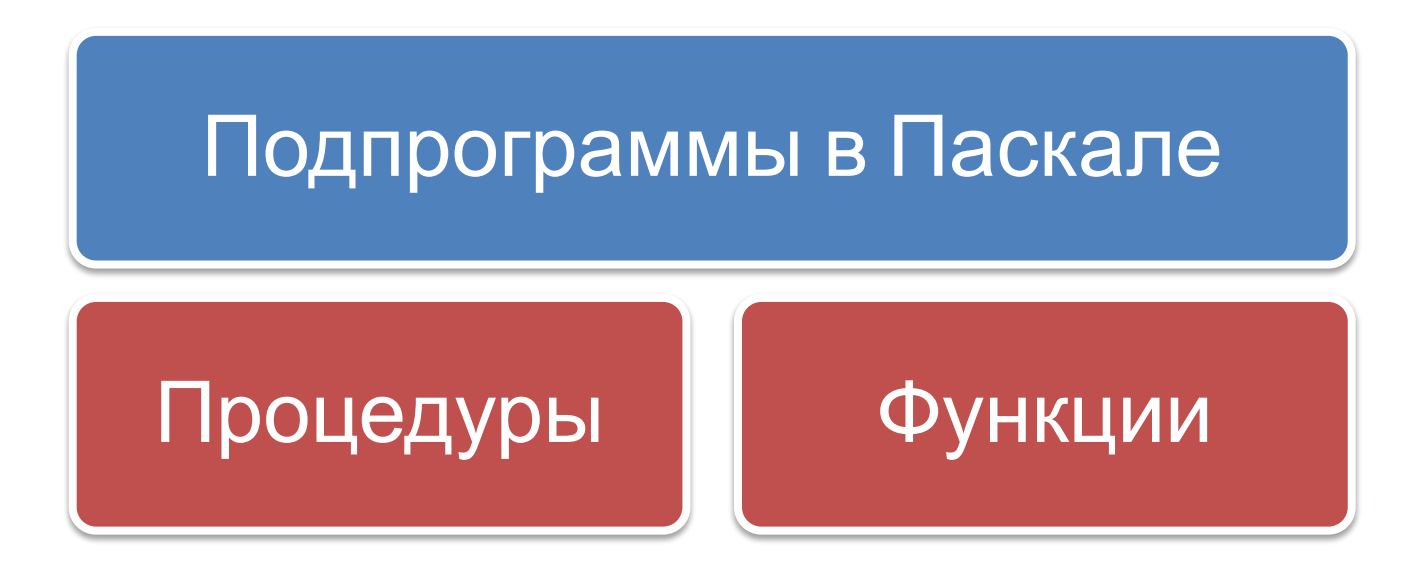

# **Процедура**

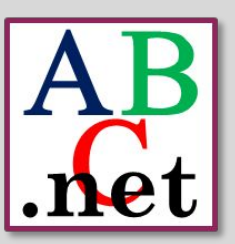

**Процедура** – подпрограмма, имеющая произволь-ное количество входных и выходных данных.

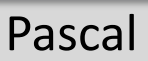

#### **Описание процедуры:**

**procedure** <имя>(<описание параметров-значений>;

**var** <описание параметров-

!

```
переменных>);
```
**begin**

<операторы>

**end**;

В заголовке процедуры после её имени приводится перечень *формальных параметров* и их типов.

Для вызова процедуры достаточно указать её имя со списком *фактических параметров*.

Между фактическими и формальными параметрами должно быть полное соответствие по количеству, порядку следования и типу.

### **Функция**

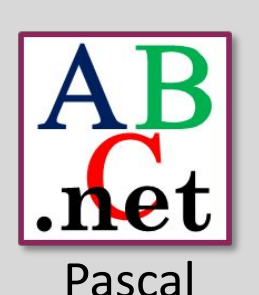

**Функция** – подпрограмма, имеющая единственный результат, записываемый в ячейку памяти, имя которой совпадает с именем функции. !

#### **Описание функции:**

**function** <имя>(<описание параметров>):

<тип\_функции>;

**begin**

<операторы>

end;<br>В заголовке функции после её имени приводится описание входных данных – перечень *формальных* параметров и их типов. Там же указывается тип самой функции, т. е. тип результата. В блоке функции должен присутствовать оператор:

*<имя\_функции> := <результат>;*

Для вызова функции достаточно указать её имя со списком

*фактических* параметров.

# **Типы формальных параметров**

#### **Формальные параметры**

#### **Параметры-значения**

- определяют исходные данные, которые нежелательно изменять в ходе выполнения подпрограммы
- играют роль входных параметров
- описываются в заголовке: *Имя\_переменной: тип*
- соответствующие им фактические параметры могут быть константами, переменными, выражениями

#### **Параметрыпеременные**

- используют, если необходимо передать значения переменных в подпрограмму, а затем возвратить их изменившиеся значения в место вызова подпрограммы
- играют роль как входных, так и выходных параметров
- описываются в заголовке: *Var Имя\_переменной: тип*
- соответствующие им фактические параметры могут быть только

### Самое главное

программирование - технология **Структурное** разработки программного обеспечения, в основе которой лежит представление программы в виде иерархической структуры логически целостных фрагментов (блоков).

Основные принципы структурного программирования:

- 1) любая программа строится из трёх базовых управляющих конструкций: последовательность, ветвление, цикл;
- 2) в программе базовые управляющие конструкции могут быть вложены друг в друга произвольным образом;
- 3) повторяющиеся или логически целостные фрагменты программы можно оформить в виде подпрограмм (процедур и функций)
- 4) все перечисленные конструкции должны иметь один вход и один ВЫХОД;
- 5) разработка программы ведётся пошагово, методом «сверху вниз».

### **Самое главное**

Вспомогательный алгоритм – это алгоритм, целиком используемый в составе другого алгоритма.

Алгоритм называется **рекурсивным**, если на каком-либо шаге он прямо или косвенно обращается сам к себе.

Запись вспомогательных алгоритмов в языках программирования осуществляется с помощью подпрограмм. В Паскале различают два вида подпрограмм: процедуры и функции.

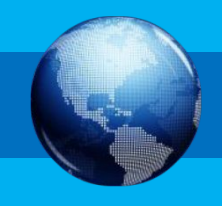

# **Вопросы и задания ?**

**Задание 1.** Запишите на языке Pascal подпрограмму нахождения длины отрезка, заданного координатами точек:

1) с помощью функции;

2) с помощью процедуры. **Ответ** (с помощью функции): **function** d (x1,y1, x2,y2: real): real; **begin**

```
d := sqrt (sqr (x1-x2) + sqr (y1-y2))
end;
```
**Ответ** (с помощью процедуры):

**procedure** otrezok (x1,y1, x2,y2: real; var d: real); **begin**

```
d := sqrt (sqr (x1-x2) + sqr (y1-y2))
end;
```
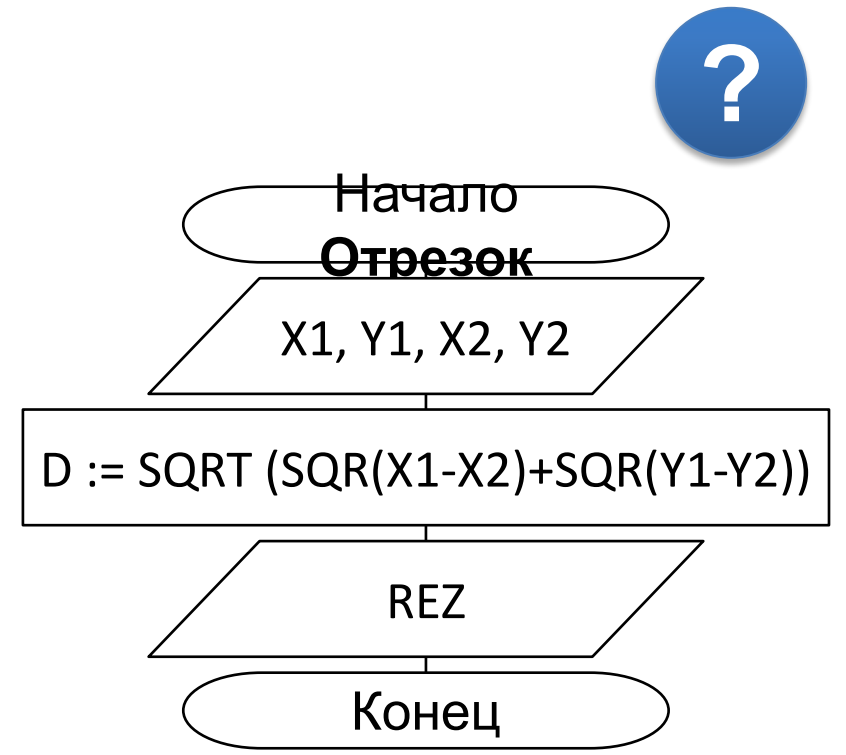

### **Вопросы и задания**

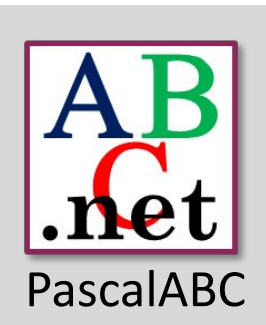

```
Задание 2. С клавиатуры вводятся n чисел (n<100, 
запрашивается с клавиатуры). Требуется вывести
числа в обратном порядке. Массив использовать
var n: integer;
procedure back (n: integer);
  var x: integer;
begin
   if n > 0 then begin 
               read (x);
                back (n-1);
               write (x, '') end
end;
BEGIN
 write ('Введите n = '); readln (n);
  back (n)
END. Подсказка Программа
```
### Вопросы и задания

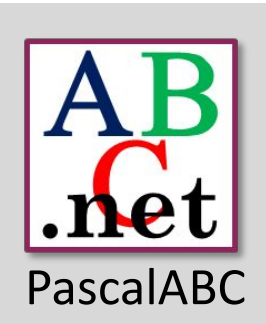

```
Задание 3. С клавиатуры вводится натуральное
число Х. Требуется получить число У, в котором
записаны цифры числа Х в обратном порядке.
    var x, y: integer;
procedure reverse (x: integer; var y: integer);
begin
  if x>0 then begin
               y := y^*10 + x \mod 10;reverse (x \div 10, y)end
end;
BEGIN
  write ('Введите число = ');
  readln(x);
  reverse (x, y);
  writeln (')OTBeT: ', y)
END.
                                       Программа
```
## **Вопросы и задания ?**

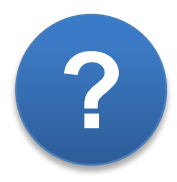

**Задание 4.** У исполнителя *Калькулятор* есть две команды:

- **1. Прибавить 1**  увеличивает число на экране на 1
- **2. Умножить на 2** умножает число на экране на 2

Программа для исполнителя *–* это последовательность команд. Сколько существует программ, для которых при исходном числе 4 результатом является число 14?

### **Решение:**

Количество программ, с помощью которых можно попасть в некоторое число *n* будем рассматривать как функцию *K* (*n*).

 $K(n) = 0$  при  $n < 4$ ;

 $K(n) = 1$  при n = 4;

 $K(n) = K(n-1) + K(n / 2)$  при n > 4.

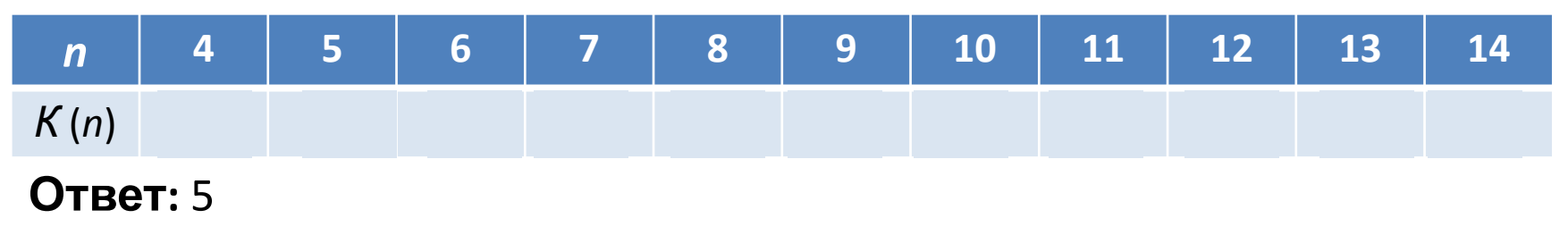

# **Информационные источники**

- https://commons.wikimedia.org/wiki/File:Edsger\_Wybe\_Dijkstra.jpg
- https://ru.wikipedia.org/wiki/Дейкстра, Эдсгер\_Вибе
- http://iq230.com/images/sampledata/1/teacher-desk.jpg
- http://cliparts.co/cliparts/Bcg/je7/Bcgje7dc8.png
- http://marshak.su/wp-content/uploads/2015/08/doll\_1920\_2.png
- http://school15yi.ru/wp-content/uploads/2017/04/3333.jpg